## The network protocols map poster free

CLICK HERE TO DOWNLOAD

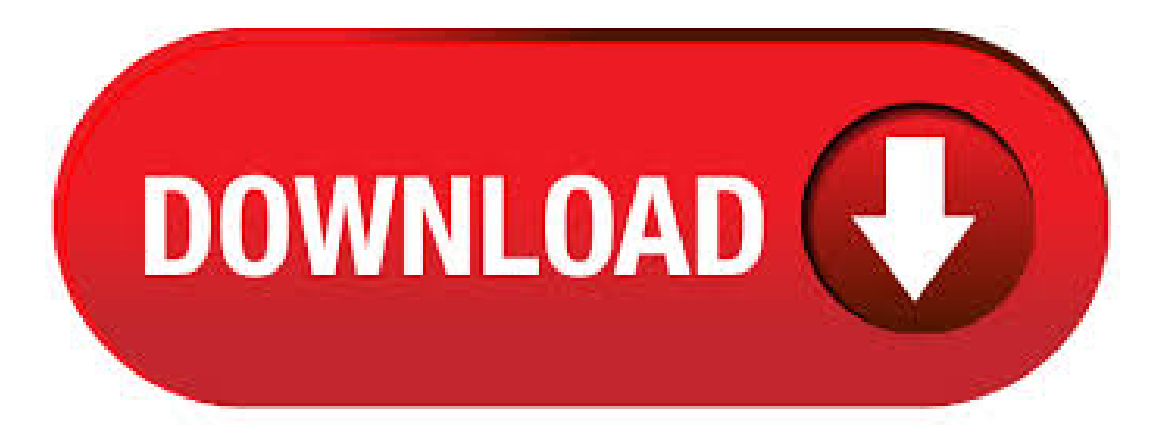

Network Protocols Map Poster Download See LAN Protocol Map Review: User reviews: Program screenshots: Free downloads: Editors rating: Good: 3 stars received from 11 users Producer is: Javvin Technologies: License is: Free to try, \$ OS: Size: kilobytes: Last modified: June 24, Tweet: Review and how it works: Network Protocols Map Poster helps you get all the  $3/5(11)$ . · Free\* [\*Free Regsitration Required] Uploader: Sazuru: All network protocols, All operating systems, All on one chart! A "must have" for all networking professionals! Javvin Network Communication Protocols Map: networking. An easy to use training tool for IT students. A unique marketing tool for IT hardware, software and serviceso. Dec 26, Rating: Highlights of the poster: Sep . · Home» Windows» Utilities» Network» Network Protocols Map Poster. Network Protocols Map Poster. December 12, All network protocols, All operating systems, All on one chart! A "must have" for all networking professionals! An easy to use training tool for IT students. A unique marketing tool for IT hardware, software and services vendors. Version: v5 License: Data only . Network Protocols Map Poster v All network protocols, All operating systems, All on one chart! A "must have" for all networking professionals! A comprehensive guide and reference for IT and network professionals; An easy to use training tool for IT students to get an overall picture. Free to Try, \$ to buy: Screenshot: View Screenshot: Rating: RELATED SOFTWARE DOWNLOADS FOR NETWORK PROTOCOLS MAP POSTER. Poster-Printery - Print very big posters Print your own very big posters and banners! Scan a picture and print it out very big. Ace Poster a program that can help you to print your own poster of any size right on your printer. Auto Protocol. Free Network map MOBILE NETWORK POSTER. Software transformed the data center and it's about to change the way you think about your packet visibility architecture. Download NETSCOUT's updated Mobile Network Map – areference poster depicting radio access,core network, IoT, and 5G (physical and virtual) elements, interfaces, and protocol stacks in detail. The Mobile Network Map shows: All. · Nov 24, - osimodel protocols | Network Protocols Map Poster.. Saved from nufurobe.aromatikashop.ru Network Protocols Map Poster - All network protocols illustrated on one Chart. March · All network protocols, All. Javvin's Poster of Network Communication Protocols Map is a unique choice. To viewand order the map onweb, please visit:Cisco Press becomesa distributor for Javvin network protocolmap. The network protocolmap isa large (27 in x 39 in) and high quality poster. · The Network Communication Protocols Map poster is designed to address these challenges by providing a clear picture of the logical relationship of protocols old and new, open standard or proprietary, in the framework of OSI model. The poster displays hundreds of data and telecommunication protocols from all major standards bodies and technology vendors. It logically 5/5(1). The network protocol map includes protocols from all data network communication and Telecommunication standard organizations such as IEEE, IETF, ITU,and ISO, plus leading technology vendors such as Cisco, IBM, Microsoft, HP, BellLabs, SUN, Novelland Apple. Itcovers protocols ofalltechnology domains in network communication such as TCP/IP, VOIP, SAN, Security, VPN, LAN . Free download Network Protocols Map Poster Other products of this publisher. Network Protocols Handbook Fully explains and illustrates all commonly used network communication protocols. Network Protocols Map Screensaver. PC Network Traffic Monitor and Analyzer Packet Analyzer is an advanced packet analysis and sniffing tool with powerful protocol decodes capabilities. It captures . Oct 6, - Network Protocols Map and Guide nufurobe.aromatikashop.ru (×).. Saved fromnufurobe.aromatikashop.ru FamilyTree Diagram. FamilyTree Diagram, Network Architecture, Network Engineer, Coding Languages, Computer Network, Cool Tech, Study Materials, It Network, Computers. · IT posters to cover your empty walls. June 4, in Tech Musings. If you're like us and have lots of empty wall space in your office you need to check out this list. We have collected a list of posters that focus on interesting information rather than nice-looking sunsets. And of course all are computer and network related. We will definitely be ordering or printing some ofthese ourselves to . Network Communication Protocols Map Poster › Customer reviews; Customer reviews. out of 5 stars. 5 out of 5. 1 customer rating. 5 star %4 star 0%(0%) 0%3 star 0%(0%) 0%2 star 0%(0%) 0%1 star 0% (0%) 0% Network Communication Protocols Map Poster. by Dong, Jielin. Write a review. How does Amazon calculate star ratings? See AllBuyingOptions. Add to WishList. Search. Sort by. . NETWORK ASSOCIATES GUIDE TO COMMUNICATIONS PROTOCOLS TCP/IP Presentation Services SNA Transaction Services Ethernet V.2 ARPA Services SLIP Serial Line IP CSLIP Compressed Slip RUNIX Remote UNIX Services Novell NetWare IBM Protocols ISO NetWare Lite NDS NetWare Directory Services RPL Remote Program Load NCP NetWare Core Protocol IPX WAN 2 Path DLSw. A protocol suite is a set of different network protocols that cooperate to exchange information and enable internet connectivity across various layers. For example: the TCP/IP suite comprehends the Transmission Control Protocol (TCP), User Datagram Protocol (UDP), Internet Protocol (IP), and Hypertext Transfer Protocol (HTTP) or File Transfer Protocol (FTP). Mapping Network Protocols to Layers of the OSI Model G¨otz Peter Gallert Abstract–The7-layerOSIarchitectureisthemost important model for teaching computer network- ing. However, the variouscomputer networking teaching sourcescontainmuch disagreement, if not outrightargument, aboutwhichOSIlayerdescribes the respective protocols used in today's networks. If the academic. With one nice poster, all the network and computer security vulnerabilities and threats, as well as the latest information security technologies, protocols and solutions are displayed. File Name: nufurobe.aromatikashop.ru · Each packet transmitted and received over a network contains binary data (ones and zeros that encode the contents of each message). Most protocols add a small header at the beginning of each packet to store information about the message's sender and its intended nufurobe.aromatikashop.ru protocols also add a footer at the nufurobe.aromatikashop.ru network protocol can to identify messages of its own kind and . 1. Bit-map Protocol: Bit map protocol is collision free Protocol in In bitmap protocol method, each contention period consists of exactly N slots. if any station has to send frame, then it transmits a 1 bit in the respective slot. For example if station 2 has a frame to send, it transmits a 1 bit during the second slot. · Download Skype for Business Protocol Workloads Poster from Official Microsoft Download Center. Surface Laptop 3. The perfect everyday laptop is now even faster. Shop now. Power BI. Transform data into actionable insights with dashboards and reports. LEARN MORE. Skype for Business Protocol Workloads Poster Important! Selecting a language below will dynamically change the . Network Protocols Handbook. Javvin Technologies. ISBN External links. Protocol Encapsulation Chart - A PDF file illustrating the relationship between common protocols and the OSI Reference Model. Network Protocols Acronyms and Abbreviations - list of network protocols with abbreviations order by index. LAN and WAN protocols are also critical protocols in network communications. The LAN protocols suite is for the physical and data link layers of communications over various LAN media such as Ethernet wires and wireless radio waves. The WAN protocol suite is for the lowest three layers and defines communication over various wide-area media, such as fiber optic and copper cables. Network communication protocol map pdf pdf Network communication protocol map pdf DOWNLOAD! DIRECT DOWNLOAD! Network communication protocolmap pdf nufurobe.aromatikashop.ruTATION. Interfaces between network mediumand network devices. Defines electrical and mechanical nufurobe.aromatikashop.ruLOGIES GUIDE TO COMMUNICATION . Hyper Text Transfer

Protocol Secure (HTTPS): HTTPS is abbreviated as Hyper Text Transfer Protocol Secure is a standard protocol to secure the communication among two computers one using the browser and other fetching data from web server. HTTP is used for transferring data between the client browser (request) and the web server (response) in the hypertext format, same in case of HTTPS except that . Collision – free protocols resolves collision in the contention period and so the possibilities of collisions are eliminated. Types of Collision – free Protocols Bit – map Protocol. In bit map protocol, the contention period is divided into N slots, where N is the total number of stations sharing the channel. If a station has a frame to. Lists of network protocols. Jump to navigation Jump to search. This is a list of articles that list different types or Protocol stacks: List of network protocol stacks: Routing: List of ad hoc routing protocols: List of routing protocols: Web services: List of web service protocols: See also. List of network buses; List of network scientists; Outline of computing This article includes a technology-related list of lists: . This IP address has been blocked for unusual usage patterns. Network protocols are formal standards and policies made up of rules, procedures and formats that defines communication between two or more devices over a network. Network protocols conducts the action, policies, and affairs of the end-to-end process oftimely, secured and managed data or network communication. They definerulesand conventions forcommunication. They incorporate all the. Protocols in Application Layer. Application Layer: The application layer is present at the top of the OSI model. It is the layer through which users interact. It provides services to the user. Application Layer protocol: 1. TELNET: Telnet stands for the TELecomunications NETwork. It helps in terminal emulation. It allows Telnet client to access the resources of the Telnet server. It is used for managing the files on . 12 Washington University in St. Louis © Raj Jain Pre-Test! Check if you know the difference between: "Private addresses and public addresses" Class C vs Class A addresses "Extension header vs base header "Distance vector vs link state routing "Inter-domain vs intra-domain routing " Universal vs multicast bit "Spanning tree vs IS-IS "UBR vs ABR "DiffServ vs IntServ "RSVP vs LDP "CDMA. Computer Network Types. A computer network is a group of computers linked to each other that enables the computer to communicate with another computer and share their resources, data, and applications. A computer network can be categorized by their size. A computer network is mainly of four types: LAN(Local Area Network) PAN(Personal Area Network). Local area network (LAN), any communication network for connecting computers within a building or small group of buildings. A LAN may be configured as (1) a bus, a main channel to which nodes or secondary channels are connected in a branching structure, (2) a ring, in which each computer is connected to two neighbouring computers to form a closed circuit, or (3) a star, in which each . then describe a reference model for network protocol architectures which we will expand upon throughout the rest of this book. We will also discuss the role of international standards and major standards organizations. After reading this chapter you should be able to: • Describe the general characteristics of a computer network. • Understand the role of the major components of a computer . Edraw Network Diagram Software is ideal for network engineers and network designers who need to draw logical network diagrams. Click here to free download Logical Network Diagram Software. Then you can use the built-in template to create and present your logical network diagrams in minutes. Edraw Max: a swiss knife for all your diagramming need Effortlessly create over types of diagrams. . Internet Protocols 30 Internet Protocols Background The Internet protocols are the world's most popular open-system (nonproprietary) protocol suite because they can be used to communicate across any set of interconnected networks and are equally well suited for LAN and WAN communications. The Internet protocols consist of a suite of communication protocols, of which the two best known are. of Network Ports, Protocols, and Services Manage (track, control, and correct) the ongoing operational use of ports, protocols,and services on networked devices in order to minimize windows of vulnerability availableto attackers. CIS Critical Security Controls – Accelerated & Simplified Maintaining Continuous Compliance – A New Best-Practice Approach Top 7 Security Controls to Prioritize CIS Critical. · Free downloads & security; Education; Store locations; Gift cards; View Sitemap; Search Search nufurobe.aromatikashop.ruCancel 0 Cart 0 items in shopping cart. Sign in. Download Microsoft Lync Server ProtocolWorkloads Poster from Official Microsoft Download Center. This is your Discover what's possible every day with Microsoft For up to 6 people For 1 person. Power BI. Transform. Invented in Secure Shell's definition is"acryptographic network protocolfor secure datacommunication". SSHallows for remote command-line login and remote execution. It has many of the functions of FTP but is more secure. The latest versions are referred to as SSH-1 and SSH SSL: Secure Sockets Layer. SSL allows security by allowing applications to encrypt data that go from a . protocols to translate data into forms that are transmitted physically over the network. The TCP/IP protocol is the primary focus of this tutorial. TCP/IP Model and the OSI Reference Model The TCP/IP protocol suite was developed before the OSI reference model. As such, it does not directly map to the 7-layer OSI reference model. The TCP/IP.

https://img1.liveinternet.ru/images/attach/d/2//6727/6727151\_dell\_inspiron\_mini\_1018\_drivers\_windows\_7\_starter.pdf

https://img0.liveinternet.ru/images/attach/d/2//6724/6724516\_i\_hate\_doing\_homework\_yahoo.pdf

https://docs.google.com/viewer?

a=v&pid=sites&srcid=ZGVmYXVsdGRvbWFpbnxnNGVnZHRyZ2U1fGd4OjUzMzU5ODk4MGQ5MGEyNjc

https://img1.liveinternet.ru/images/attach/d/2//6653/6653085\_report\_every\_drunk\_driver\_immediately\_alaska.pdf

https://docs.google.com/viewer?a=v&pid=sites&srcid=ZGVmYXVsdGRvbWFpbnxnNWVneGVnc3xneDoyODIyZTUyMDNlMDk1NGRk

https://img1.liveinternet.ru/images/attach/d/2//6709/6709256\_directx\_101\_windows\_vista\_64\_bit.pdf

https://img0.liveinternet.ru/images/attach/d/2//6678/6678018\_power\_of\_attorney\_form\_indiana.pdf

https://docs.google.com/viewer?a=v&pid=sites&srcid=ZGVmYXVsdGRvbWFpbnxnNWVneGVnc3xneDoyZjJhZGU3NWQ3Njc2MmQy

https://docs.google.com/viewer?a=v&pid=sites&srcid=ZGVmYXVsdGRvbWFpbnxmYTR0c2V0ZzV8Z3g6MThhZGEzMTdjZmE4OTcwNw

https://img0.liveinternet.ru/images/attach/d/2//6728/6728380 how to change your drivers license number.pdf

https://docs.google.com/viewer?

a=v&pid=sites&srcid=ZGVmYXVsdGRvbWFpbnxnNGVnZHRyZ2U1fGd4OjYwZTgxZmExODY0NjQyYWY